**F-TAB**

## **function from adhoc**

Entrypoint tab compatible with UTF-8

## **Inputs/Outputs**

 Input without Output CSTRING(2) Tabulator CHR(9)

## **Syntax**

 Identically to F\_CHARACTER(9). **TestSQL**  SELECT 'ABC<TAB>123' AS ISCORRECT, 'ABC' || F\_TAB() || '123' FROM RDB\$DATABASE;

From: <http://ibexpert.com/docu/>- **IBExpert**

Permanent link: **[http://ibexpert.com/docu/doku.php?id=04-ibexpert-udf-functions:04-01-string-functions:04-01-01-create-functions:f\\_tab](http://ibexpert.com/docu/doku.php?id=04-ibexpert-udf-functions:04-01-string-functions:04-01-01-create-functions:f_tab)** Last update: **2023/04/03 16:08**

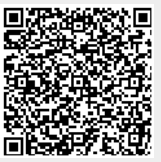